EVOLVENTA (JAMTK) 4(1) (2021), 47 – 59 Publikovano od UM TK,

 $\sf{U}druženje matematičara TK$ Dostupno na: http://evolventa.ba http://www.umtk.info

# Izracunavanje i primjena diskretne slucajne varijable u kemiji

# Branka Gotovac<sup>a</sup>, Sanja Tipurić-Spužević<sup>a</sup>, Danijela Marić (student)<sup>a</sup>, Leonardo Pavlović  $(\text{student})^a$

 ${}^a$ Kemijsko-tehnološki fakultet, Sveučilište u Splitu

Sažetak: U ovom radu je diskretna slučajna varijabla primijenjena na rješavanje problema u kemiji i pokazano je kako se za izračun vjerojatnosti, u takvim problemima, mogu koristiti programski paketi GeoGebra i Excel.

## 1. Uvod

Pri analizi inženjerskih procesa mnoge varijable i inženjerski procesi mogu biti definirani kao slučajne varijable, poglavito u kemiji. Slučajne varijable su funkcije koje imaju realne vrijednosti i koje predstavljaju preslikavanje iz skupa svih ishoda u nekom pokusu S u prostor realnih brojeva R.

Slučajne varijable mogu biti diskretne, kao broj sušnih i kišnih dana u nekom periodu, ili kontinuirane, kao što su protok, intenzitet kiše, koncentracija i slično.

Za slučajnu varijablu vežemo još i pojmove razdioba slučajne varijable, očekivanje slučajne varijable i varijanca. Sve su ovo pojmovi koji su vrlo korisni u inženjerskim procesima, ali s druge strane nekome tko nije primarno matematičar mogu biti teški za izračunati.

Za takve izraˇcune se mogu koristiti besplatni programski paketi MCExcel i GeoGebra, koji su vrlo jednostavni za korištenje kad je slučajna varijabla u pitanju. Isto tako ova dva programska paketa omogu´cavaju provjeru podataka dobivenih izraˇcunom, te detaljnu analizu i medusobnu usporedbu dobivenih rezultata.

#### 2. Pojam sluˇcajne varijable i njene razdiobe

Slučajna varijabla je numerički ishod slučajnog pokusa. Neka je skup  $S$  skup svih elementarnih događaja  $\omega_k$  (ishoda) u nekom pokusu. Elementarni događaj je pojedini ishod nekog pokusa. Svakom događaju  $\omega_k$ iz skupa ishoda na odgovarajući način pridružimo realan broj  $x_k$ .

**Definicija 2.1.** Slučajna varijabla X je funkcija X :  $S \to \mathbb{R}$ , gdje je skup S skup ishoda u nekom pokusu.

Slučajnu varijablu ćemo označavati s velikim slovima, a skup vrijednosti slučajne varijable sa  $R(X)$ . Svaki od događaja  $\omega_k$  ima svoju vjerojatnost  $p_k$ .

Zbrojimo li za sve  $x_k$  vjerojatnosti koje odgovaraju svakom od njih  $x_k$ , dobili smo funkciju vjerojatnosti slučajne varijable ili zakon razdiobe slučajne varijable.

Cilina skupina: Visoko obrazovanje i srednja škola

Ključne riječi: diskretna slučajna varijabla, Binomna distribucija, Poissonova distribucija

Kategorizacija: Stručni rad

Rad preuzet: maj 2021.

#### 2.1. Diskretna slučajna varijabla

Definicija 2.2. Diskretna slučajna varijabla je slučajna varijabla kojoj je skup vrijednosti konačan ili beskonačan prebrojiv.

Drugim riječima slučajna varijabla je diskretna ako je  $R(X) = \{x_1, x_2, \ldots, x_n\}$ ili  $R(X) = \{x_1, x_2, \ldots\}$ . Događaji  $[X = x_k]$  čine potpun skup događaja. To znači da se oni međusobno isključuju i da je suma njihovih vjerojatnosti jednaka 1:

$$
\sum P(X = x_k) = 1.
$$

Razdioba vjerojatnosti slučajne diskretne varijable  $X$  se može zapisati kao

$$
X \sim (\begin{array}{cccc} x_1 & x_2 & \dots & x_n \\ p_1 & p_2 & \dots & p_n \end{array})
$$

ako je skup vrijednosti konačan, odnosno kao

$$
X \sim (\begin{array}{cccc} x_1 & x_2 & \ldots \\ p_1 & p_2 & \ldots \end{array})
$$

ako je skup vrijednosti beskonačan prebrojiv.

Definicija 2.3. Funkcija razdiobe slučajne varijable X je funkcija koja daje vjerojatnost da će slučajna varijabla X poprimiti vrijednost jednaku ili manju od nekog realnog broja  $x_k$ 

$$
F(x_k) = P(X \le x_k) = \sum_{i=1}^{k} P(x_i).
$$

Definicija 2.4. Varijanca slučajne varijable je očekivanje kvadratnog odstupanja vrijednosti varijable X od njezinog očekivanja

$$
V(X) = E(X^{2}) - [E(X)]^{2} = E(X - \mu)^{2} = \sum_{k=1}^{\infty} x^{2} \cdot P(x_{k}) - \mu^{2}.
$$

#### 2.2. Binomna razdioba

Ako slučajni pokus koji se ponavlja n puta ima dva moguća ishoda: uspjeh i neuspjeh, i ako je vjerojatnost nastupa ishoda uspjeh, poznata, unaprijed utvrđena i konstantna tijekom cijelog istraživanja i iznosi p, kaže se da se diskretna sluˇcajna varijabla X ravna prema binomnoj razdiobi.

Vjerojatnost da se neki sluˇcajni dogadaj X u n pokusa realizira k puta prema binomnom zakonu vjerojatnosti je

$$
P(X=k) = \binom{n}{k} p^k \cdot (1-p)^{n-k} = \binom{n}{k} p^k \cdot q^{n-k},
$$

gdje je:

$$
n
$$
 - broj ponavljanja pokusa

p - vjerojatnost realizacije povoljnog ishoda

q - vjerojatnost da se sluˇcajni dogadaj ne realizira

 $k$  - broj povoljnih ishoda n ponavljanja slučajnog pokusa.

Očekivanje slučajne varijable  $X$  kod binomne razdiobe je

 $E(X) = n \cdot p$ .

Varijanca sluˇcajne varijable X kod binomne razdiobe je

$$
\sigma = n \cdot p \cdot q.
$$

Općenito se kaže da se slučajna varijabla  $X$  ravna po binomnoj razdiobi koja je određena parametrima  $n$  i p i zapisuje se

 $X \sim B(n, p).$ 

Napomena: Primjer koji slijedi sastavili su studenti Diplomskog studija kemijske tehnologije, smjer Materijali. Identifikacija vrste vlakana je jako važna u praksi, a ovdje je pokazan primjer identifikacija vlakana metodom gorenja. Gorenje je brza oksidacija uz oslobadanje topline i svjetlosti. Identifikacija tekstilnih vlakana na temelju ponašanja pri gorenju jednostavna je i brza metoda. Metoda omogućava razlikovanje vlakana po skupinama: celulozna vlakna, proteinska (bjelančevinasta) vlakna te sintetička vlakna. Kako neka sintetička vlakna gore specifično moguće je izvršiti točnu identifikaciju.

Pri probi gorenja promatra se gore li vlakna ili ne gore, boja plamena, miris, ponašanje izvan plamena i izgled ostatka nakon gorenja. Ako vlakna gore promatra se gore li brzo ili sporo, tale li se prije sagorijevanja. Treba obratiti pažnju i na ponašanje materijala neposredno prije dodira s plamenom: kvrčenje, početak taljenja ...

Identifikacija vlakana metodom gorenja studenti Diplomskog studija kemijske tehnologije, smjer Materijali rade na praktikumu iz kolegija Polimerni materijali, a ovaj put su takav pokus pripremili i za Festival znanosti u Splitu.

## 2.3. Primjer 1.

Studenti na praktikumu vrše analizu tekstilnih vlakana. Prvi korak pri analizi je identifikacija metodom gorenja. Provedbom ove metode posebno ´ce se obratiti pozornost na miris koji se oslobada tijekom gorenja. Izgaranjem celuloznih vlakana oslobada se miris koji podsje´ca na izgaranje papira, izgaranjem proteinskih vlakana oslobađa se miris koji podsjeća na izgaranje kose, dok miris kod izgaranja sintetičkih vlakana ovisi o kemijskoj prirodi vlakana. Od ukupne količine tekstila koju su studenti dobili za analizu, samo 5% tekstila sadrži proteinska vlakna. Zadatak je izvršiti analizu 20 nasumično odabranih uzoraka tekstila.

Zadatak 1. Izvršiti analizu 20 nasumično odabranih uzoraka tekstila.

- a) Izračunajte kolika je vjerojatnost da će se pri izgaranju najviše 3 uzorka osjetiti miris zapaljene kose.
- b) Izračunajte kolika je vjerojatnost da će se pri izgaranju najmanje 2 uzorka osjetiti miris zapaljene kose.
- c) Izračunajte kolika je vjerojatnost da će se pri izgaranju točno 5 uzoraka osjetiti miris zapaljene kose.

## Rješenje:

Napomena: U ovom primjeru sluˇcajni pokus ima dva mogu´ca ishoda: uspjeh (tekstil sadrˇzi proteinska vlakna) i neuspjeh (tekstil sadrži ostale vrste vlakana: celulozna vlakna i sintetička vlakna). Vjerojatnost nastupa ishoda uspjeh, je poznata, unaprijed utvrđena i konstantna tijekom cijelog istraživanja i iznosi  $p=0.005$ , pa diskretna sluˇcajna varijabla X u ovom primjeru zadovoljava sve parametre koji su potrebni za primjenu binomnome razdiobe.

#### I. Primjena programskog paketa GeoGebra:

Primjer ćemo prvo riješiti pomoću matematičkog alata GeoGebra. GeoGebra je program kojeg je mogu´ce koristiti bez prethodne instalacije, jednostavnim upisivanjem pojama GeoGebra u Google. Nakon upisivanja, potrebno je kliknuti na Klasična GeoGebra gdje se otvara sučelje koje je prikazano na Slici 1. U izborniku s desne strane kliknuti na Vjerojatnost, a nakon otvaranja novog prozora, u padajućem izborniku potrebno je odabrati opciju **Binomna** što je vidljivo na Slici 2.

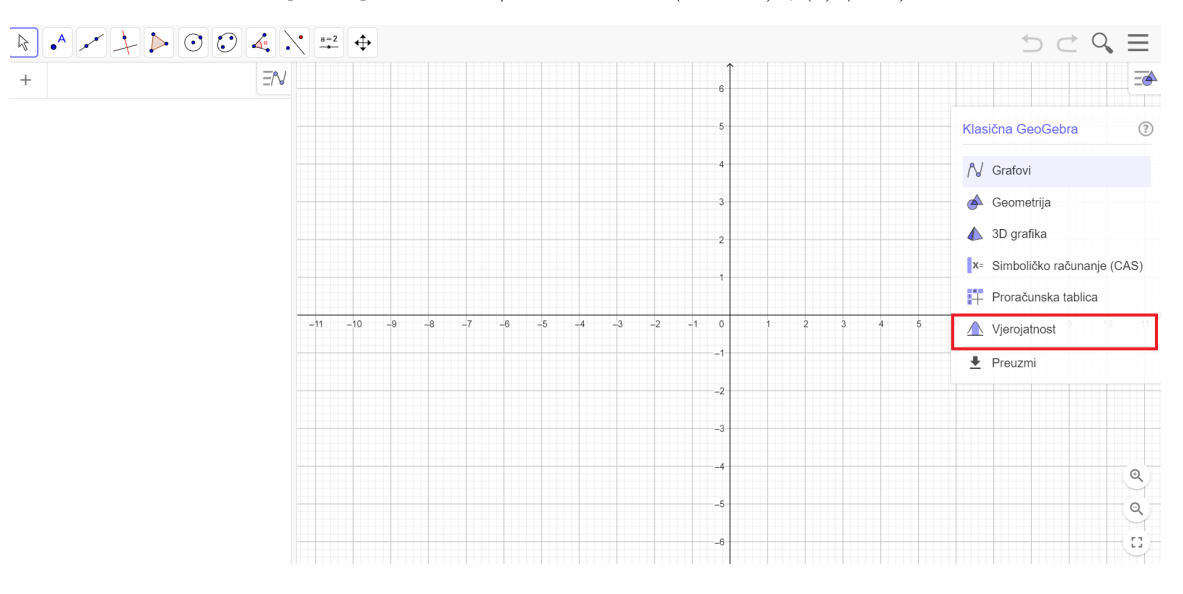

Slika 1: Početni izbornik sučelja Klasične Geogebre

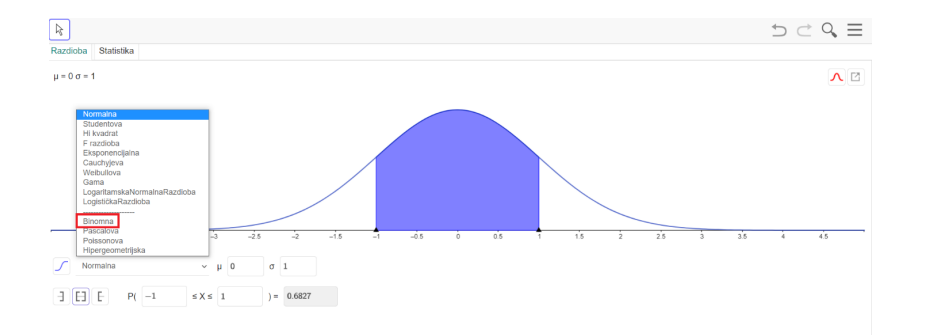

 $\operatorname{Slika}$ 2: Izbornik sučelja Klasične Geogebre - razdiobe

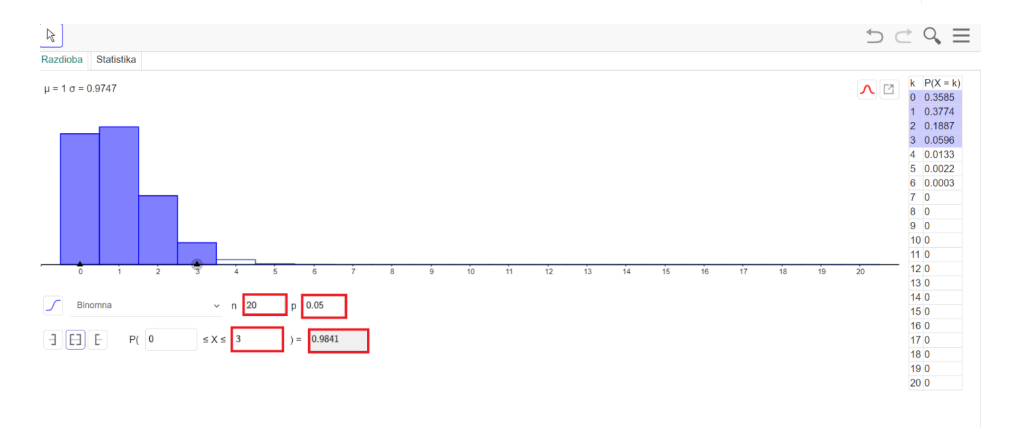

Slika 3: Prikaz dobivenih rezultata u zadatku pod a) u Geogebri

Na Slici 3. vidimo da najprije treba unijeti vrijednost za broj uzoraka n i vrijednost za p koji predstavlja

vjerojatnost da će se neki događaj odviti. U našem primjeru je  $n = 20$  i  $p = 0.05$ .

U zadatku pod a) pitanje je kolika je vjerojatnost da će se pri izgaranju najviše 3 uzorka osjetiti miris zapaljene kose, stoga je potrebno izabrati **Jednostrani lijevi interval**, a potom unijeti vrijednost 3 (Slika 3.). Dobivena vjerojatnost iznosi 0.9841 i jednaka je zbroju vjerojatnosti da niti jedan uzorak pri izgaranju ne´ce oslobadati miris zapaljene kose, da ´ce samo 1, samo 2, odnosno samo 3 uzorka oslobadati miris zapaljene kose pri izgaranju. Pojedinačne vjerojatnosti za svaki točno definirani broj uzoraka prikazane su u tablici s desne strane (Slika 3.).

Budući da je u zadatku pod b) pitanje kolika je vjerojatnost da će najmanje 2 uzorka od 20 uzoraka, pri izgaranju oslobadati miris zapaljene kose, prvi ´ce red ostati nepromijenjen, a u drugom redu je potrebno izabrati Interval (Slika 4.), a potom unijeti vrijednost 2 slijeva i vrijednost 20 zdesna. Dobivena vjerojatnost iznosi 0.2642 i i jednaka je zbroju vjerojatnosti da će točno 2, točno 3, točno 4, ..., točno 20 uzoraka oslobadati miris zapaljene kose pri izgaranju. Pojedinaˇcne vjerojatnosti za svaki toˇcno definirani broj uzoraka prikazane su u tablici s desne strane (Slika 4.). Obzirom da je u zadatku pod c) pitanje kolika je vjerojatnost

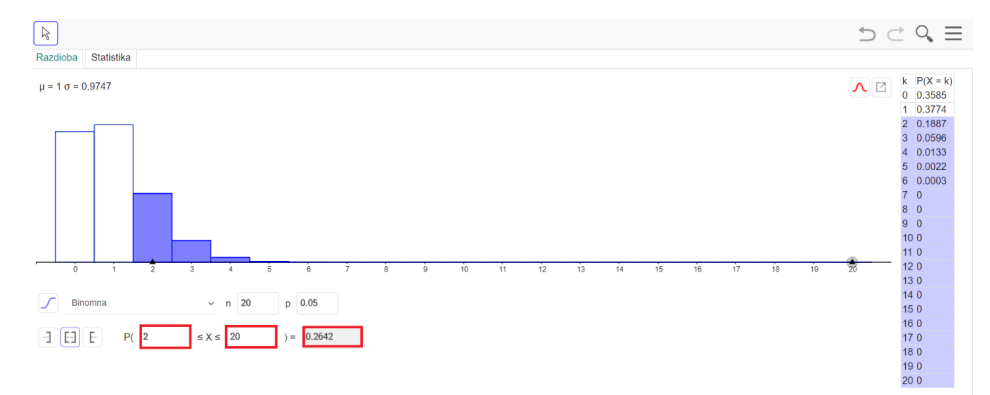

Slika 4: Prikaz dobivenih rezultata u zadatku pod b) u Geogebri

da će se pri izgaranju točno 5 uzoraka osjetiti miris zapaljene kose, prvi će red ostati nepromijenjen, a drugom je redu potrebno izabrati **Interval** (Slika 5.), a potom unijeti vrijednost 5 slijeva i zdesna. Dobivena vjerojatnost iznosi 0.0022.

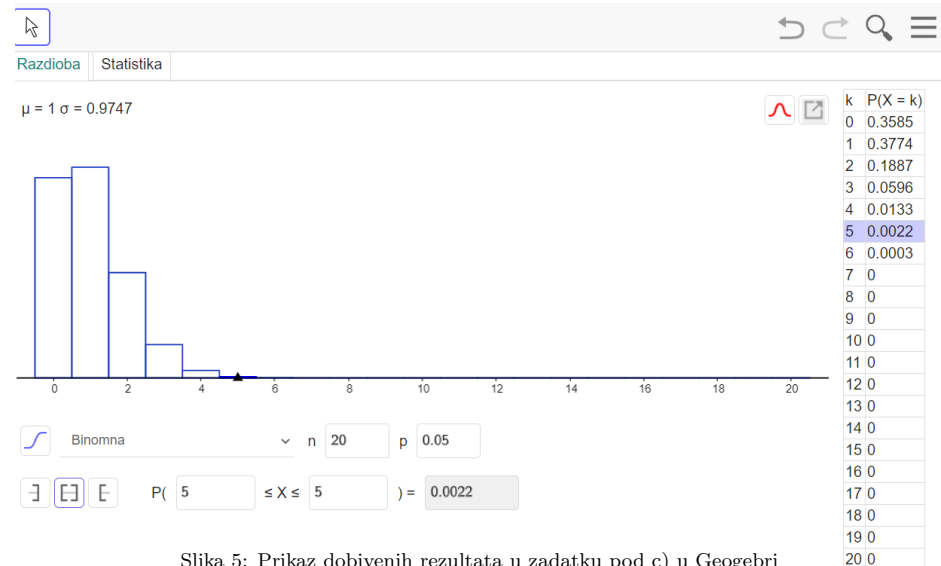

Slika 5: Prikaz dobivenih rezultata u zadatku pod c) u Geogebri

#### II. Primjena programskog paketa Excela:

Za rješavanje primjera u Excelu potrebno je otvoriti aplikaciju Excel i upisati sljedeće parametre:

- $\bullet$  *n* broj ponavljanja pokusa,
- $\bullet$  p vjerojatnost realizacije povoljnog ishoda,
- $\bullet$  k broj nezavisnih pokušaja,
- "•" funkciju za izračunavanje BINOM.DIST (pomoću koje izračunavamo vjerojatnost da imamo najviše k uspjeha ili točno k uspjeha) ili BINOM.DIST.RANGE (pomoću koje izračunavamo vjerojatnost da ´cemo imati najmanje k uspjeha),
- "•" ukoliko biramo funkciju BINOM.DIST moramo izabrati i logičku vrijednost koja određuje oblik funkcije: funkciju BINOM.DIST: TRUE biramo, ako želimo izračunati vjerojatnost da imamo najviše k uspjeha, a funkciju BINOM.DIST: FALSE ako želimo izračunati vjerojatnost da imamo točno  $k$  uspjeha.

U našem primjeru pod a) potrebno je unijeti funkciju BINOM.DIST(3;20;0,05;TRUE), pomoću koje računamo vjerojatnost da će se izgaranjem najviše 3 uzorka osjetiti miris zapaljene kose (Slika 6.). Dobivena vjerojatnost je 0.984098.

| <b>B6</b><br>$\overline{\mathcal{M}}$ |             | š<br>×   | $f_x$<br>$=$ BINOM.DIST $(3;20;0,05;$ TRUE) |   |   |   |   |
|---------------------------------------|-------------|----------|---------------------------------------------|---|---|---|---|
|                                       | A           | B        | $\mathcal{C}$                               | D | E | F | G |
|                                       |             |          |                                             |   |   |   |   |
| $\overline{2}$                        |             |          |                                             |   |   |   |   |
| $\overline{3}$                        | $\mathbf n$ | 20       |                                             |   |   |   |   |
| $\overline{4}$                        | p           | 0,05     |                                             |   |   |   |   |
| 5                                     | pokušaji    | 3        |                                             |   |   |   |   |
| 6                                     |             | 0,984098 |                                             |   |   |   |   |
|                                       |             |          |                                             |   |   |   |   |

Slika 6: Prikaz dobivenih rezultata u zadatku pod a) u Excellu

| D <sub>6</sub> | $\overline{\mathbf{v}}$ | x    | fx |         |   | =BINOM.DIST.RANGE(20;0,05;2;20) |   |
|----------------|-------------------------|------|----|---------|---|---------------------------------|---|
|                | $\mathbf{A}$            | B    | C  | D       | E | F                               | G |
|                |                         |      |    |         |   |                                 |   |
| $\overline{2}$ |                         |      |    |         |   |                                 |   |
| 3              | $\mathbf n$             | 20   |    |         |   |                                 |   |
| $\overline{4}$ | p                       | 0,05 |    |         |   |                                 |   |
| 5              | pokušaji                |      |    | 2       |   |                                 |   |
| 6              |                         | ×    |    | 0,26416 |   |                                 |   |
|                |                         |      |    |         |   |                                 |   |

Slika 7: Prikaz dobivenih rezultata u zadatku pod b) u Excellu

Pri rješavanju zadatka pod b) potrebno je unijeti funkciju BINOM.DIST.RANGE (20;0,05;2;20), pomoću koje računamo vjerojatnost da će se pri izgaranju najmanje Napomena: ovdje se može koristiti i formula suprotne vjerojatnost, odnosno može se računati po formuli  $P(X \ge 2) = 1 - P(X \le 1)$ , što ćemo pokazati u sljedećem primjeru.

Pri rješavanju zadatka pod c) potrebno je unijeti funkciju BINOM.DIST(5;20;0,05;FALSE), pomoću koje računamo da će se pri izgaranju točno 5 uzoraka osjetiti miris zapaljene kose (Slika 8.). Dobivena vjerojatnost je 0.002245.

| <b>B6</b> | E<br>$\overline{\phantom{a}}$ | $\times$ $\checkmark$ | $f_x$       |   | $=$ BINOM.DIST $(5;20;0,05;$ FALSE) |   |  |
|-----------|-------------------------------|-----------------------|-------------|---|-------------------------------------|---|--|
|           | A                             | $\bf{B}$              | $\mathbf C$ | D | Ε                                   | F |  |
|           |                               |                       |             |   |                                     |   |  |
| 2         |                               |                       |             |   |                                     |   |  |
| 3         | n                             | 20                    |             |   |                                     |   |  |
| 4         | p                             | 0,05                  |             |   |                                     |   |  |
| 5         | pokušaji točmo                |                       |             |   |                                     |   |  |
| 6         |                               | 0,002245              |             |   |                                     |   |  |
|           |                               |                       |             |   |                                     |   |  |

Slika 8: Prikaz dobivenih rezultata u zadatku pod c) u Excellu

## III. Numeričko rješavanje:

a)

$$
P(X \le 3) = P(X = 0) + P(X = 1) + P(X = 2) + P(X = 3) =.
$$
  
\n
$$
= {20 \choose 0} (0.05)^0 \cdot (0.95)^{20} + {20 \choose 1} (0.05)^1 \cdot (0.95)^{19} + {20 \choose 2} (0.05)^2 \cdot (0.95)^{18} + {20 \choose 3} (0.05)^3 \cdot (0.95)^{17} =
$$
  
\n= 0.3585 + 0.3774 + 0.1887 + 0.0596 = 0.9841  
\n**b**)  
\n
$$
P(X \le 3) = 0.9841
$$
  
\n**b**)  
\n
$$
P(X \ge 2) = 1 - P(X < 2) = 1 - (P(X = 0) + P(X = 1)) =.
$$
  
\n= 1 - (0.3585 + 0.3774)  
\n
$$
P(X \ge 2) = 0.2642
$$
  
\n**c**)  
\n
$$
P(X = 5) = {20 \choose 5} (0.05)^5 \cdot (0.95)^{15} = 0.0022
$$

#### 2.4. Poissonova razdioba

Ako je vjerojatnost da se dogodi neki dogadaj poznata, unaprijed utvrdena, konstantna i jako mala tijekom cijelog istraživanja te broj pokusa teži u beskonačnost umjesto binomne razdiobe, koristi se Poissonova razdioba. Uglavnom se koristi za rijetke dogadaje, odnosno one dogadaje koji imaju veliki uzorak i malu vjerojatnost. Važna primjena Poissonove razdiobe je u slučajevima kada ne znamo broj pokusa ni vjerojatnost realizacije slučajnog događaja, ali znamo njihov umnožak odnosno očekivanje slučajne varijable (vidi nastavak).

Poissonova distribucija se koristi ako vrijedi

$$
n \ge 50
$$
 i  $p \le 10$ .

Zakon vjerojatnosti po Poissonovoj distribuciji je

$$
P(X = k) = \frac{\mu^k \cdot e^{-\mu}}{k!}, k = 0, 1, 2, \dots
$$

gdje je  $\mu = n \cdot p$  i gdje je:

 $n$  - broj pokusa

p - vjerojatnost realizacije sluˇcajnog dogadaja

 $k$  - broj povoljnih ishoda u  $n$  pokusa.

Očekivanje slučajne varijable  $X$  kod Poissonove razdiobe je :

$$
E(X) = n \cdot p = \mu.
$$

Varijanca sluˇcajne varijable X kod Poissonove razdiobe je

$$
\sigma^2 = n \cdot p = \mu.
$$

Općenito se kaže da se slučajna varijabla X ravna po Poissonovoj razdiobi koja je određena parametrom  $\mu$ i zapisuje se

$$
X = \sim P(\mu).
$$

Napomena: Primjer koji slijedi sastavili su studenti Diplomskog studija kemijske tehnologije, smjer Materijali. Promatrali su sustav padajućih kuglica u zataljenoj cijevi različitih materijala (različitih gustoća) . Općenito kad se govori o sustav padajućih čestica u zataljenoj cijevi različitih dimenzija, zapravo je riječ o sortiranju.

Sortiranje je fizikalna operacija kojom se iz kolektiva čestica različitog kemijskog sastava odjeljuju pojedini sastojci istog sastava.

Sortiranje se u praksi primjenjuje za različite svrhe. Na primjer, u kontejnerima za prikupljanje plastične ambalaže nalaze se različite vrste polimera: PE, PP, PET, PS, PVC. Prikupljeni otpad je potrebno usitniti na komadiće i propustiti kroz neku kapljevinu (uglavnom vodu). S obzirom na veličinu nastalih komadića (čestica) i gustoću različitih polimernih materijala, moguće je izvršiti sortiranje i razdvojiti različite vrste polimera te ih uputiti na daljnju preradu.

Sortiranje se ne može izvršiti bez klasiranja.

Klasiranje je fizikalna operacija pomoću koje se sipki materijal, nakupina čestica istog sastava, razdvaja na frakcije u kojima čestice imaju približno istu veličinu. Klasiranje se može provesti prosijavanjem i pomoću medija.

Klasiranje je vrlo bitna operacija u kemijskom inženjerstvu. Na primjer, tvornica poli(etilen-tereftalata) (PET) proizvodi ovaj polimer u obliku granula (kuglica). Međutim, dobivene kuglice su različite veličine. Proizvodaˇc PET boca kupi granule PET-a nepoznatih dimenzija od navedene tvornice, rastali ih da bi proizveo PET boce i pojavi se problem: niti jedna dobivena boca nema jednoliku strukturu i lijep izgled, nego su na svakoj boci vidljive kuglice nerastaljenog PET-a. Granule manjih dimenzija rastalile se dosta brže nego granule većih dimenzija.

Klasiranje, odnosno preciznije gravitacijsko taloženje, ima i vrlu bitnu primjenu pri pročišćavanju otpadnih

industrijskih i komunalnih voda. Otpadna voda se ne smije ispuštati u okoliš prije nego što se iz nje uklone čestice onečišćenja.

Na temelju brzine padanja najmanje čestica radi se dimenzioniranje odgovarajućih taložnika. Ako se u sustavu nalaze čestice istog materijala, ukupna brzina taloženja čestica i ukupno vrijeme provedbe procesa taloženja ovisit će o najsporijem koraku – o brzini taloženja najmanje čestice.

#### 2.5. Primjer 2.

**Zadatak 2.** S vrha vertikalno postavljene cijevi, zataljene s jednog kraja i ispunjene vodom, propuštaju se kuglice promjera 0.5 cm. Kuglice su izrađene od različitih materijala (različitih gustoća). Broj kuglica koji dođe do dna zataljene cijevi u 1 sekundi smatra se Poissonovom razdiobom s očekivanom vrijednošću 1.

a) Kolika je vjerojatnost da niti jedna kuglica ne dode do dna zataljene cijevi tijekom 1 sekunde?

b) Kolika je vjerojatnost da će tijekom 1 sekunde najviše 2 kuglice doći do dna zataljene cijevi?

c) Kolika je vjerojatnost da će tijekom 1 sekunde najmanje 3 kuglice doći do dna zataljene cijevi?

 $Rj$ ešenje: Napomena: U ovom primjeru ne znamo broj pokusa ni vjerojatnost realizacije slučajnog događaja, ali znamo njihov umnožak odnosno očekivanje slučajne varijable, koje iznosi  $\mu = 1$ , stoga ovaj primjer možemo samo riješiti pomoću Poissonove razdiobe.

#### 1. Primjena programskog paketa Geogebra

Za rješavanje primjera u GeoGebri, postupamo na isti način kao u prethodnom primjeru, s tim što nakon opcije Vjerojatnost, u padajućem izborniku odaberemo opciju Poissonova (Slika 9. i Slika 10.).

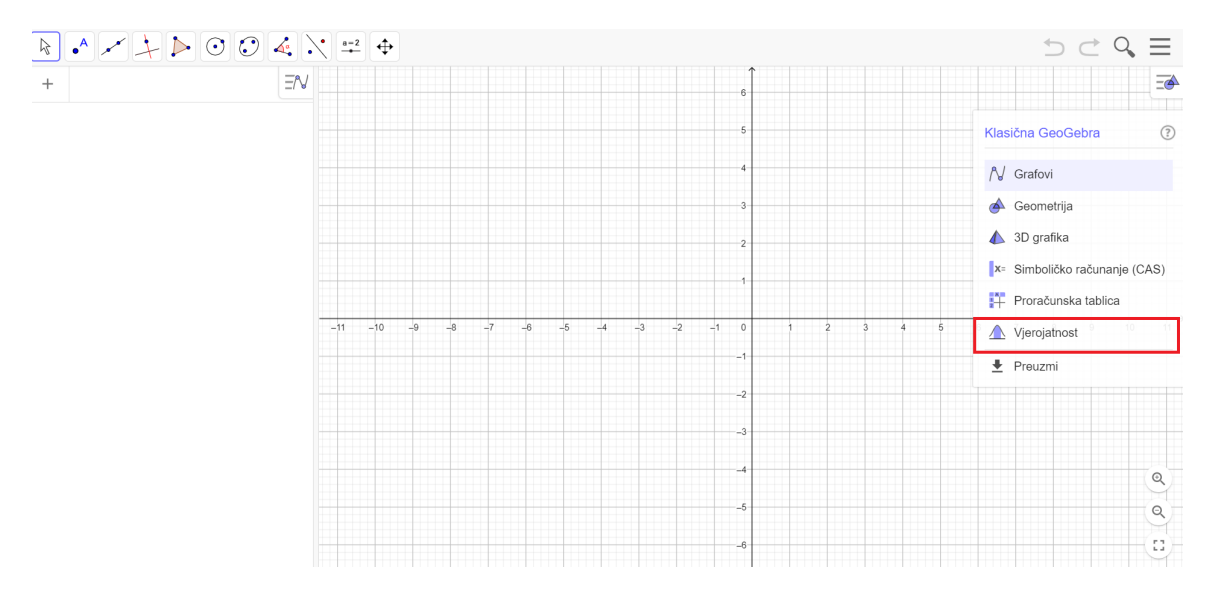

Slika 9: Korisničko sučelje Geogebre

Na Slici 11. vidimo da najprije treba unijeti vrijednost za  $\mu$ , koji predstavlja očekivanje slučajne varijable, pa je u ovom primjeru potrebno unijeti 1. U zadatku pod a) pitanje je kolika je vjerojatnost da tijekom 10 sekundi niti jedna kuglica neće doći do dna zataljene cijevi, stoga je potrebno izabrati **Interval** (Slika 11.), a potom unijeti vrijednost 0 slijeva i zdesna. Dobivena vjerojatnost iznosi 0.3679. Pojedinaˇcne vjerojatnosti za svaki toˇcno definirani broj uzoraka prikazane su u tablici s desne strane (Slika 11.), gdje se vidi da

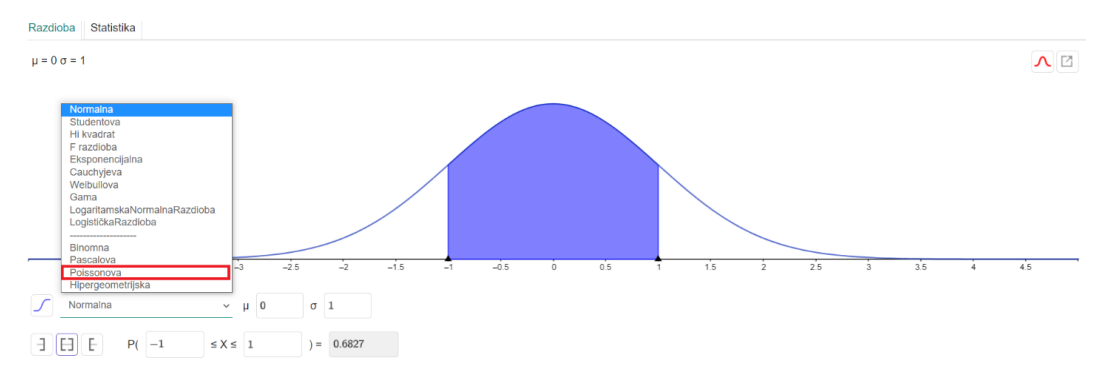

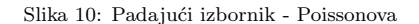

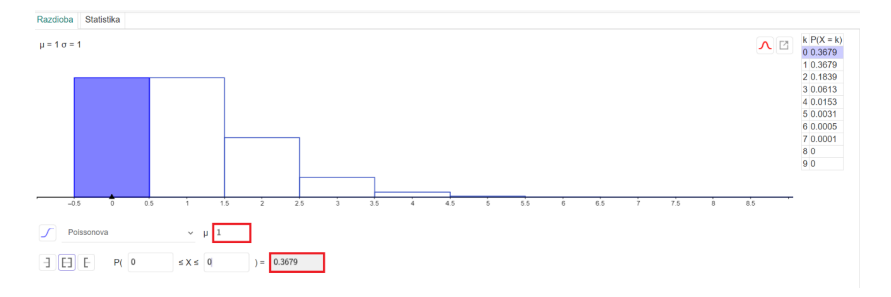

Slika 11: Tablica pojedinačnih vjerojatnosti - zdk a)

je vjerojatnost da 8 i više kuglica dođe do dna zataljene cijevi jednaka 0. Budući da je u zadatku pod b) pitanje je kolika je vjerojatnost da će tijekom jedne sekunde najviše 2 kuglice doći do dna zataljene cijevi, prvi će red ostati nepromijenjen, a u drugom je redu potrebno izabrati **Interval** (Slika 12.), a potom unijeti vrijednost 0 slijeva i vrijednost 2 zdesna. Dobivena vjerojatnost iznosi 0.9197 i jednaka je zbroju pojedinaˇcnih vjerojatnosti da u jednoj sekundi ne´ce pasti niti jedna kuglica te da ´ce pasti jedna, odnosno dvije kuglice. Pojedinačne vjerojatnosti za svaki točno definirani broj uzoraka prikazane su u tablici s desne strane (Slika 12.). Budući da je pod c) pitanje kolika je vjerojatnost da će tijekom jedne sekunde najmanje 3

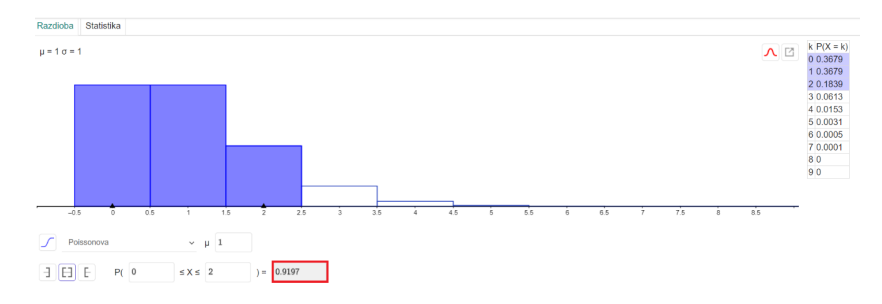

Slika 12: Tablica pojedinačnih vjerojatnosti - zdk b)

kuglice doći do dna zataljene cijevi, prvi će red ostati nepromijenjen, a u drugom je redu potrebno odabrati opciju Jednostrani desni interval i unijeti vrijednost 3, (Slika 13.). Dobivena vjerojatnost iznosi 0.0803 i jednaka je zbroju vjerojatnosti da će u jednoj sekundi pasti točno 3 kuglice, točno 4 kuglice, točno 5 kuglica itd. Pojedinaˇcne vjerojatnosti za svaki toˇcno definirani broj uzoraka prikazane su u tablici s desne strane (Slika 13.).

S. Tipurić-Spužević et al. / EVOLVENTA (JAMTK)  $4(1)(2021)$  57

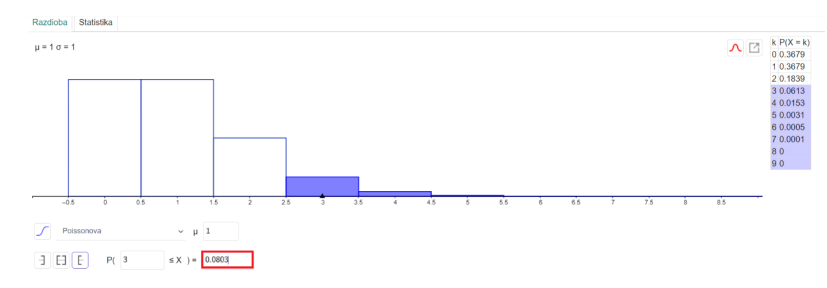

Slika 13: Tablica pojedinačnih vjerojatnosti - zdk c)

## 2. Primjena programskog paketa Excell

Za rjedź" avanje primjera u Excelu potrebno je otvoriti aplikaciju Excel i upisati parametre:

- x broj dogadaja,
- očekivana brojčana vrijednost,
- funkciju za izračunavanje POISSON.DIST,
- logičku vrijednost koja određuje oblik funkcije POISSON.DIST: TRUE biramo, ako želimo izračunati vjerojatnost da da će broj slučajnih događaja koji se dogode biti između nula i x, a FALSE ako želimo izračunati vjerojatnost da će broj događaja biti točno x,
- • ukoliko biramo funkciju POISSON.DIST moramo izabrati i logičku vrijednost koja određuje oblik funkcije: funkciju POISSON.DIST: TRUE biramo, ako želimo izračunati vjerojatnost da će broj sluˇcajnih dogadaja koji se dogode biti izmedu nula i x, a funkciju POISSON.DIST: FALSE ako želimo izračunati vjerojatnost da imamo točno x uspjeha.

U našem primjeru pod a) potrebno je unijeti funkciju POISSON.DIST (0;1;TRUE), pomoću koje računamo vjerojatnost da da do dna zataljene cijevi neće doći niti jedna kuglica u vremenu od 1 sekunde (Slika 14.). Dobivena vjerojatnost je 0.367879.

| C <sub>3</sub>           |   | $f_x$<br>÷<br>$\times$ $\times$<br>=POISSON.DIST(C2,C1,TRUE)<br>$\overline{\phantom{a}}$ |          |  |  |  |  |
|--------------------------|---|------------------------------------------------------------------------------------------|----------|--|--|--|--|
|                          | Α | B                                                                                        |          |  |  |  |  |
|                          |   | Poissonova razdioba                                                                      |          |  |  |  |  |
| $\overline{\phantom{a}}$ |   | x                                                                                        |          |  |  |  |  |
| 3                        |   | $P(X=0)$                                                                                 | 0.367879 |  |  |  |  |
| 4                        |   |                                                                                          |          |  |  |  |  |
| 5                        |   |                                                                                          |          |  |  |  |  |
| 6                        |   |                                                                                          |          |  |  |  |  |

Slika 14: Vjerojatnost - zadatak a)

U primjeru pod b) potrebno je unijeti funkciju POISSON.DIST (2;1;TRUE), pomoću koje računamo vjerojatnost da da će najviše 2 kuglice doći do dna zataljene cijevi (Slika 15.). Dobivena vjerojatnost je 0.919699. U primjeru pod c) potrebno je unijeti funkciju 1-POISSON.DIST(2;1;TRUE) pomoću koje računamo vjerojatnost da će najmanje 3 kuglice doći do dna zataljene cijevi (Slika 16.). Dobivena vjerojatnost iznosi 0.080301.

S. Tipurić-Spužević et al. / EVOLVENTA (JAMTK)  $\frac{1}{4}$  (1) (2021) 58

| ÷<br>$\times$ $\checkmark$<br>CЗ<br>$\overline{\phantom{a}}$ |   |                     | $f_x$<br>=POISSON.DIST(C2,C1,TRUE) |  |  |  |
|--------------------------------------------------------------|---|---------------------|------------------------------------|--|--|--|
|                                                              | A | B                   |                                    |  |  |  |
|                                                              |   | Poissonova razdioba |                                    |  |  |  |
| $\overline{\phantom{a}}$                                     |   | x                   |                                    |  |  |  |
| 3                                                            |   | $P(X \leq 2)$       | 0.919699                           |  |  |  |
| 4                                                            |   |                     |                                    |  |  |  |
| 5                                                            |   |                     |                                    |  |  |  |
| 6                                                            |   |                     |                                    |  |  |  |

Slika 15: Vjerojatnost - zadatak b)

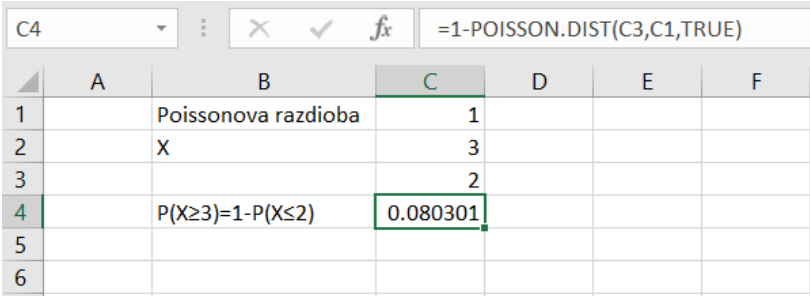

Slika 16: Vjerojatnost - zadatak c)

Napomena: Ovdje nismo mogli koristiti funkciju BINOM.DIST.RANGE, kao u prethodnom primjeru pod b), zato što ne znamo raspon, odnosno ne znamo koliki je broj pokusa, nego samo znamo očekivanje slučajne varijable. Stoga moramo koristiti formulu suprotne vjerojatnosti:  $P(X \ge 3) = 1 - P(X \le 2)$ .

# 3. Numeričko rješavanje:

```
a)
t = 1s, \mu = \frac{1}{s} \cdot 1s = 1X = 0P(X = 0)?
P(X = 0) = \frac{1^0}{0!} \cdot e^{-1} = 0.367879b)
t = 1s, \mu = \frac{1}{s} \cdot 1s = 1X \leq 2P(X \le 2) = ?P(X \le 2) = P(X = 0) + P(X = 1) + P(X = 2) ==\frac{1^0}{0!} \cdot e^{-1} + \frac{1^1}{1!} \cdot e^{-1} + \frac{1^2}{2!} \cdot e^{-1} =
```
 $= 0.367879 + 0.367879 + 0.183939 = 0.919697$ c)  $t = 1s, \mu = \frac{1}{s} \cdot 1s = 1$  $X > 3$  $P(X > 3) = ?$  $P(X > 3) = 1 - P(X \le 2) =$  $= 1 - (\frac{1^0}{0!} \cdot e^{-1} + \frac{1^1}{1!} \cdot e^{-1} + \frac{1^2}{2!} \cdot e^{-1}) =$  $= 1 - (0.367879 + 0.367879 + 0.183939) = 0.080303$  $P(X \ge 3) = 0.080303$ 

#### 3. Zaključak

Iz konkretnih primjera iz kemije (Primjera 1. i 2.) je očito da je numeričko rješavanje ovakvih problema složeno, ne samo u samom izračunu, nego i u postavci zadataka, dok za je za primjenu gotovih programskih paketa, dovoljno znati broj pokušaja u pokusu i vjerojatnost željenog ishoda, što uvelike olakšava račun vjerojatnosti u svim kemijskim procesima. Na ovaj način svaki kemičar može sam računati vjerojatnost pojedinih ishoda svojih pokusa i pretpostaviti rezultate pokusa.

## Literatura

- [1] W. Volk: Applied Statistics for Engineers, McGraww-Hill Book Company, Inc., United States of America, 1958.
- [2] S. Pivac, A. Rozga: Statistika za sociološka istraživanja, Sveučilište u Splitu, Split, 2006.
- [3] http://matematika.fkit.hr/novo/statistika i vjerojatnost/predavanja/3-Osnove teorije vjerojatnosti za inzenjere 2.dio.pdf (II. sluˇcajne varijable) (Datum zadnjeg pristupa: 06.04.2021.)
- N. Koceić Bilan: Primijenjena statistika, Prirodoslovno-matematički fakultet u Splitu, Split, 2011.
- [5] V. Friščić, B, Vuljanović: Tekstilna vlakna vježbe (kvalitativna analiza), Sveučilište u Zagrebu, Tekstilno-tehnološki fakultet, Zagreb, 1995.
- [6] C. J. Geankoplis: ransport Prosesses and Separation Process Principles (Includes Unit Operations), 4th ed., Pearson Eucation, Inc.,New Jersey, 2007.